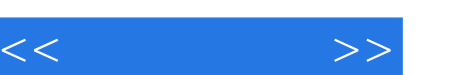

## , tushu007.com

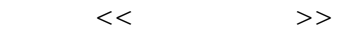

- 13 ISBN 9787111218203
- 10 ISBN 7111218205

出版时间:2007-8

页数:266

PDF

更多资源请访问:http://www.tushu007.com

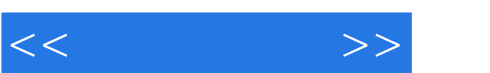

## , tushu007.com

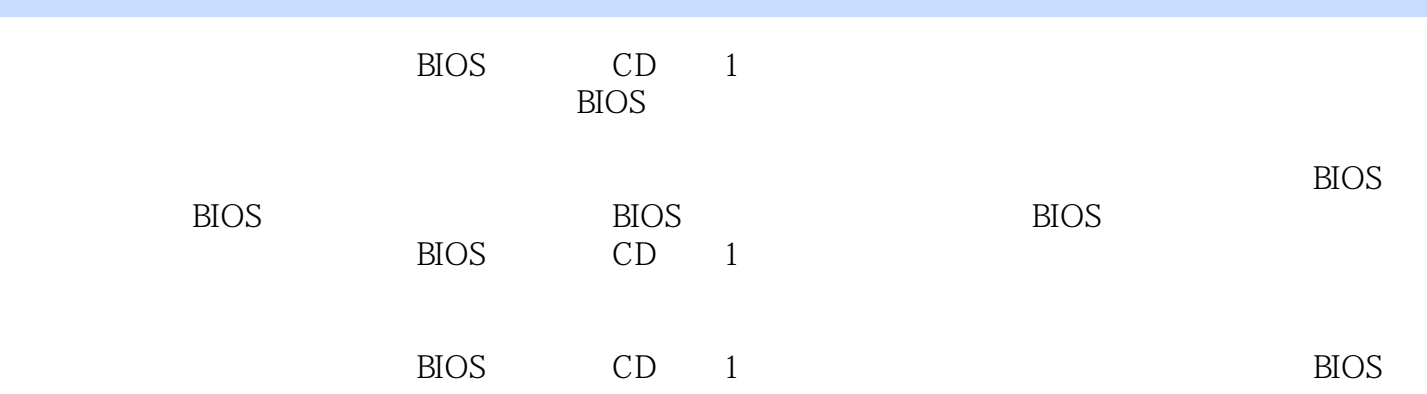

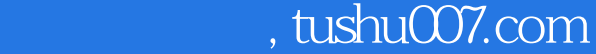

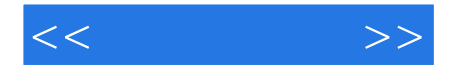

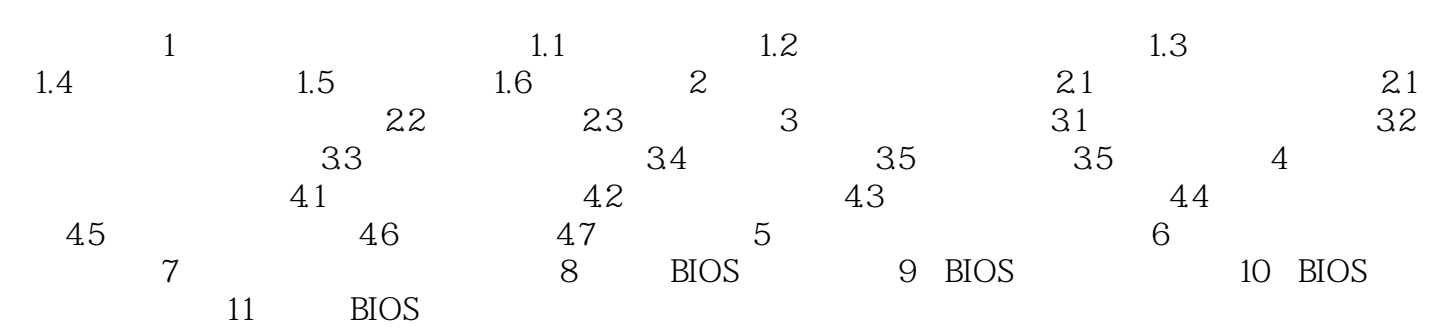

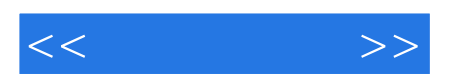

本站所提供下载的PDF图书仅提供预览和简介,请支持正版图书。

更多资源请访问:http://www.tushu007.com